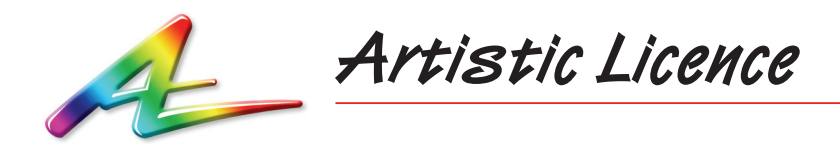

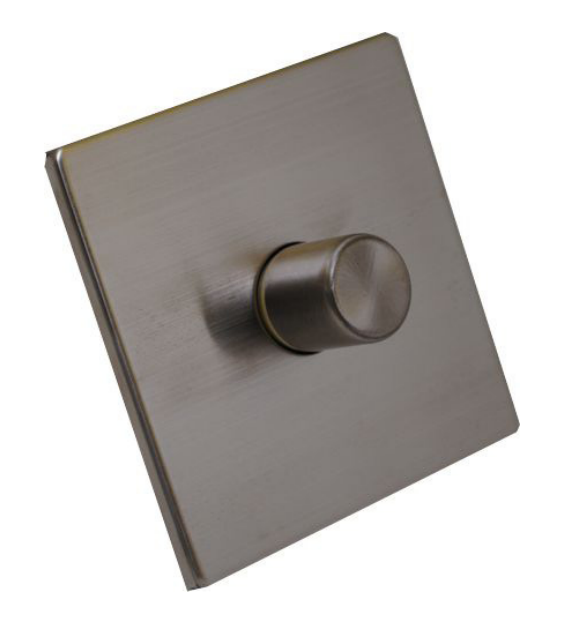

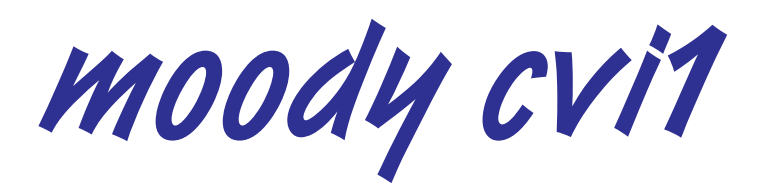

Quick Start Guide

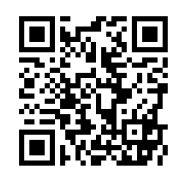

The full User Guide can be downloaded via the QR code

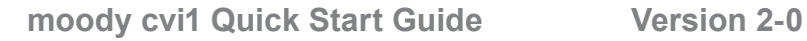

## **Overview**

- moody cvi1
	- Controls a single intensity channel with CV dimmer output at 12 24 VDC (5A total)
	- Wheel controls intensity

### **Connections**

Outputs are labelled Red, Green and Blue. Connect the negative terminal of your LED lamp to the Red terminal, and the positive to the terminal marked '+ VDC'.

## **Operation (moody cvi1)**

From factory, the scene channel is programmed to full. At power on, moody i will automatically fade the master level to full over 5 seconds.

If the lights are on, briefly press the control: moody fades the master level to zero over 5 seconds.

If lights are off, briefly press the control: moody fades the master level to the previously used setting over 5 seconds.

Rotate control clockwise to increase master level. Rotate control counter-clockwise to reduce master level. The LED indictor shows the master level.

To set a scene: please see programming instructions below.

# **Programming (moody cvi1)**

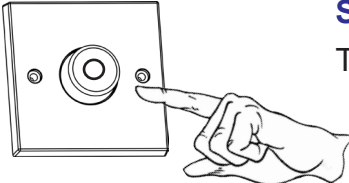

#### **Step 1**

To enter programming mode, press and hold control for 3 seconds.

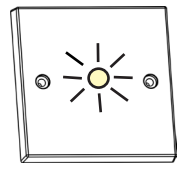

#### **Step 2**

moody's indicator LED flashes white to acknowledge it has entered intensity programming mode, then shows the intensity of the channel.

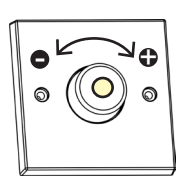

#### **Step 3 - set the intensity**

Rotate clockwise to increase intensity.

Rotate counter-clockwise to decrease intensity.

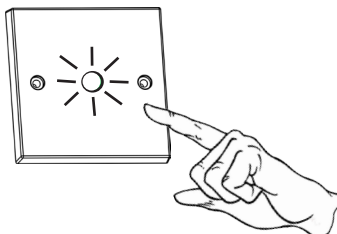

#### **Step 4 - exit programming mode**

Press and hold control for 3 seconds to exit programming mode.

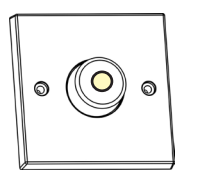

#### **Step 5 (end)**

moody displays the master level and is now in normal operating mode.

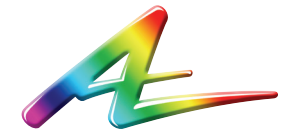

**Artistic Licence** Studio 1, Spectrum House 32-34 Gordon House Road London NW5 1LP United Kingdom

Customer support and knowledge base: www.ArtisticLicence.com/support.html

Telephone +44 (0) 20 8863 4515 Fax +44 (0) 20 8426 0551 Email: Sales@ArtisticLicence.com Web: www.ArtisticLicence.com

> Due to our policy of continuing product improvement specifications are subject to change without notice